## 技術ノート KGTN 2020050101

# 現 象

[ExPack] 拡張パックの GGEasyNotify とはどのようなプログラムなのか?

## 説 明

GGEasyNotify は、 通常 GG サーバーのコンソールから起動されるアプリケーションで、そのサーバー上に存 在する全ての GG セッションにメッセージを表示します。

### 設定ファイル

設定ファイル GGEasyNotify.ini の default セクションで, 以下のパラメタを設定して下さい.

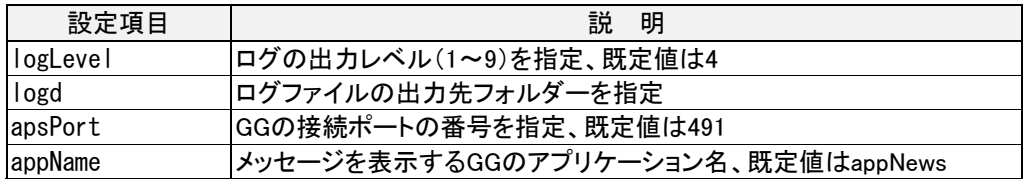

[設定ファイルの例]

 $\overline{1}$ 

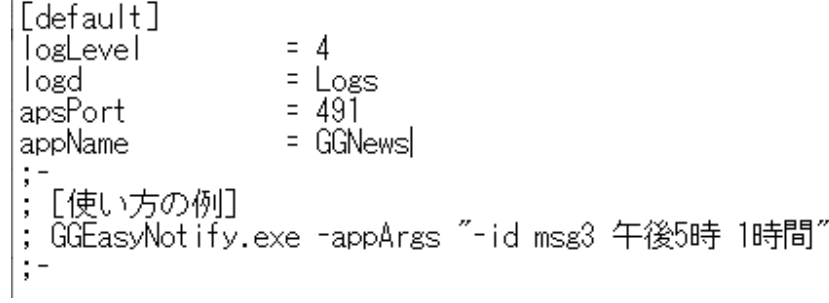

### 起動パラメタ

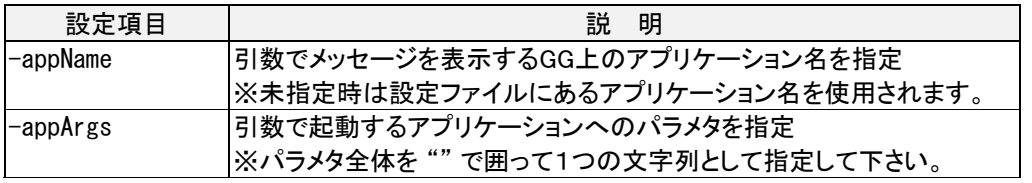

### [起動例]

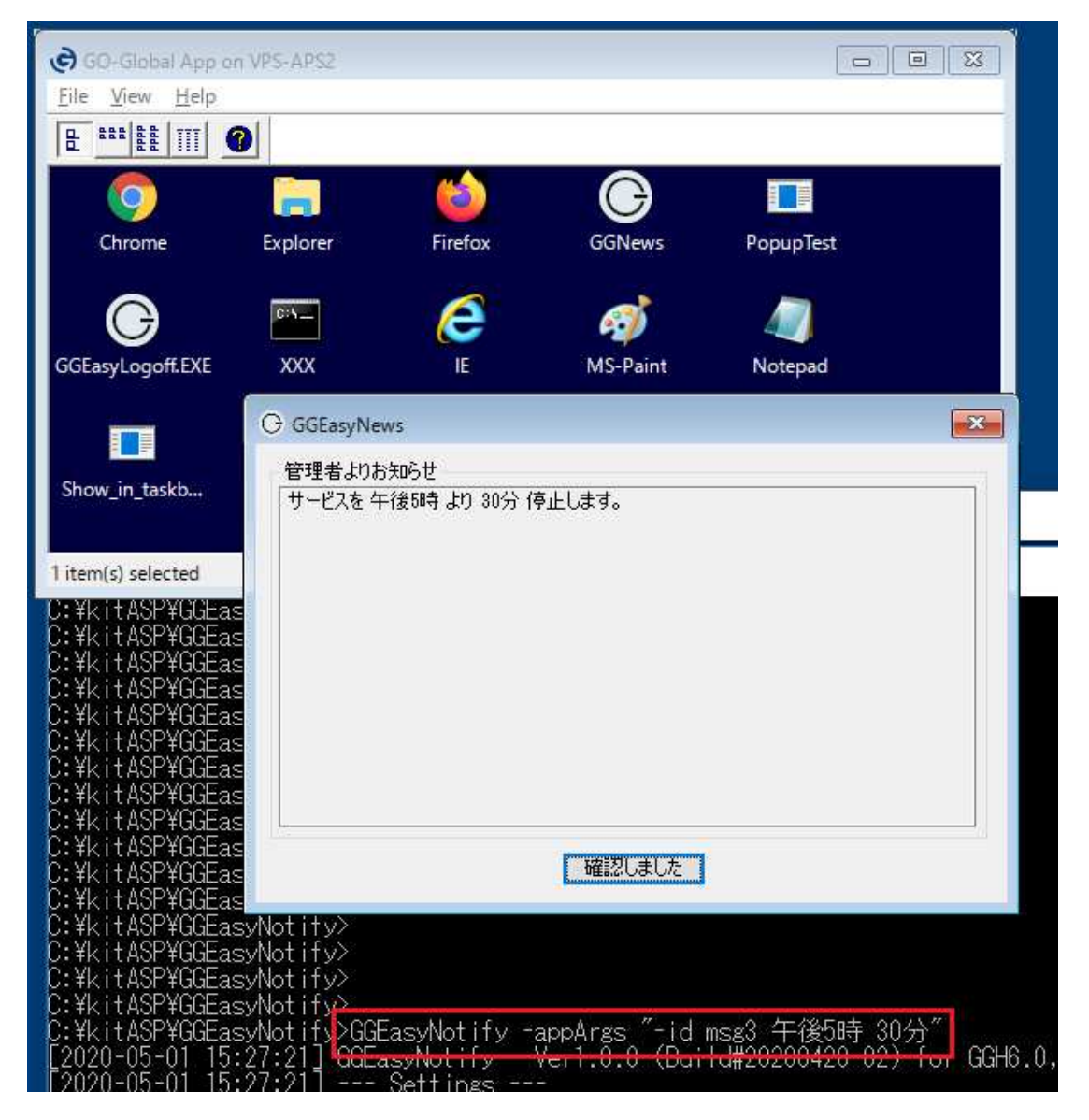

Last reviewed: May 01, 2020 Status: DRAFT Ref: NONE Copyright © 2020 kitASP Corporation